## **Obtaining retirement details: Defined Benefit (DB)**

On your first visit, you will be prompted to provide an email address and complete your online nomination form.

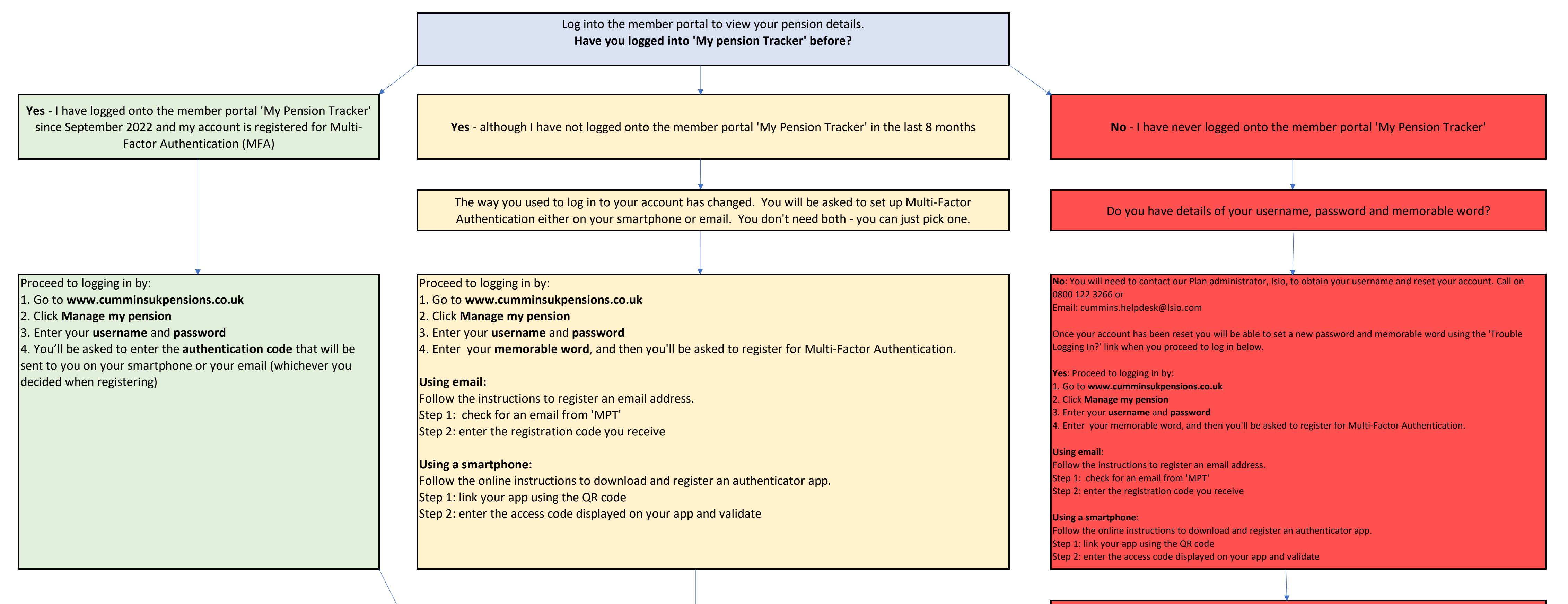

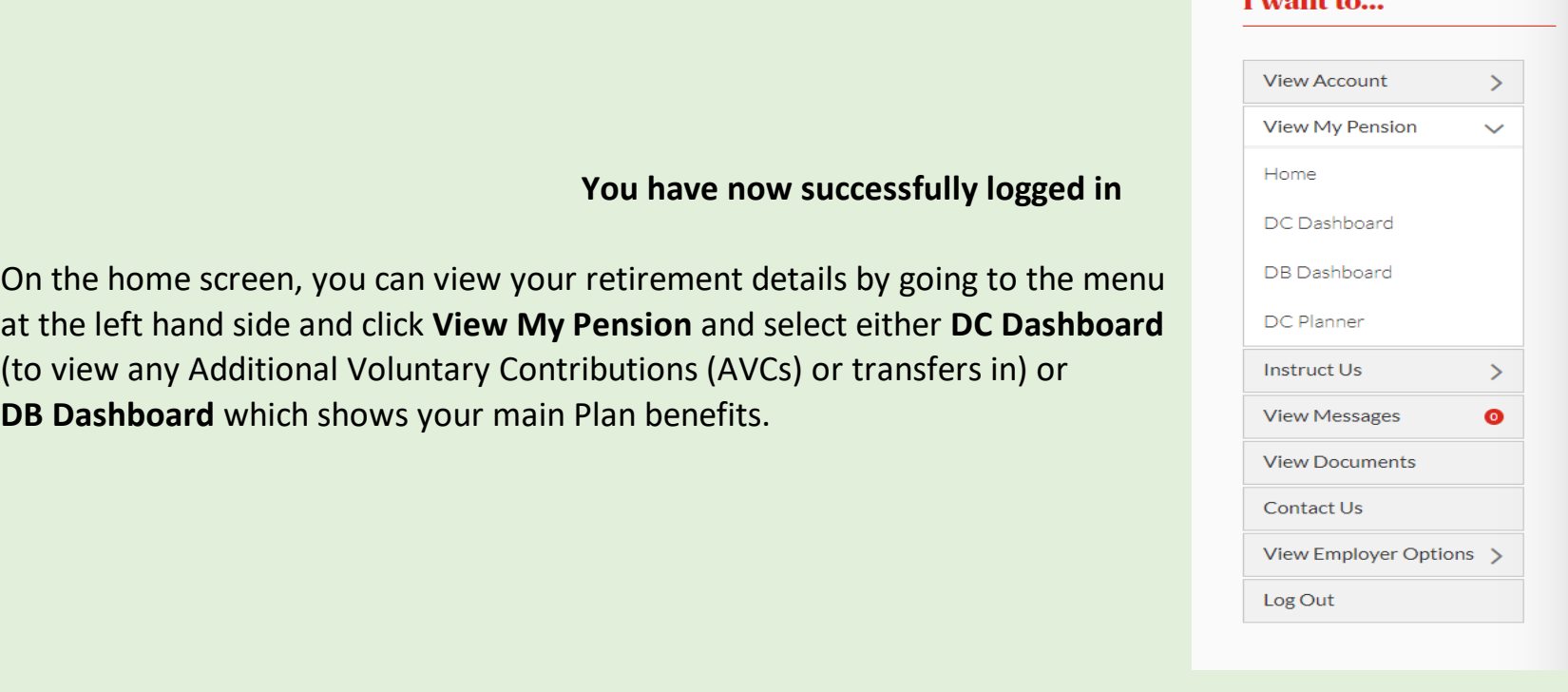

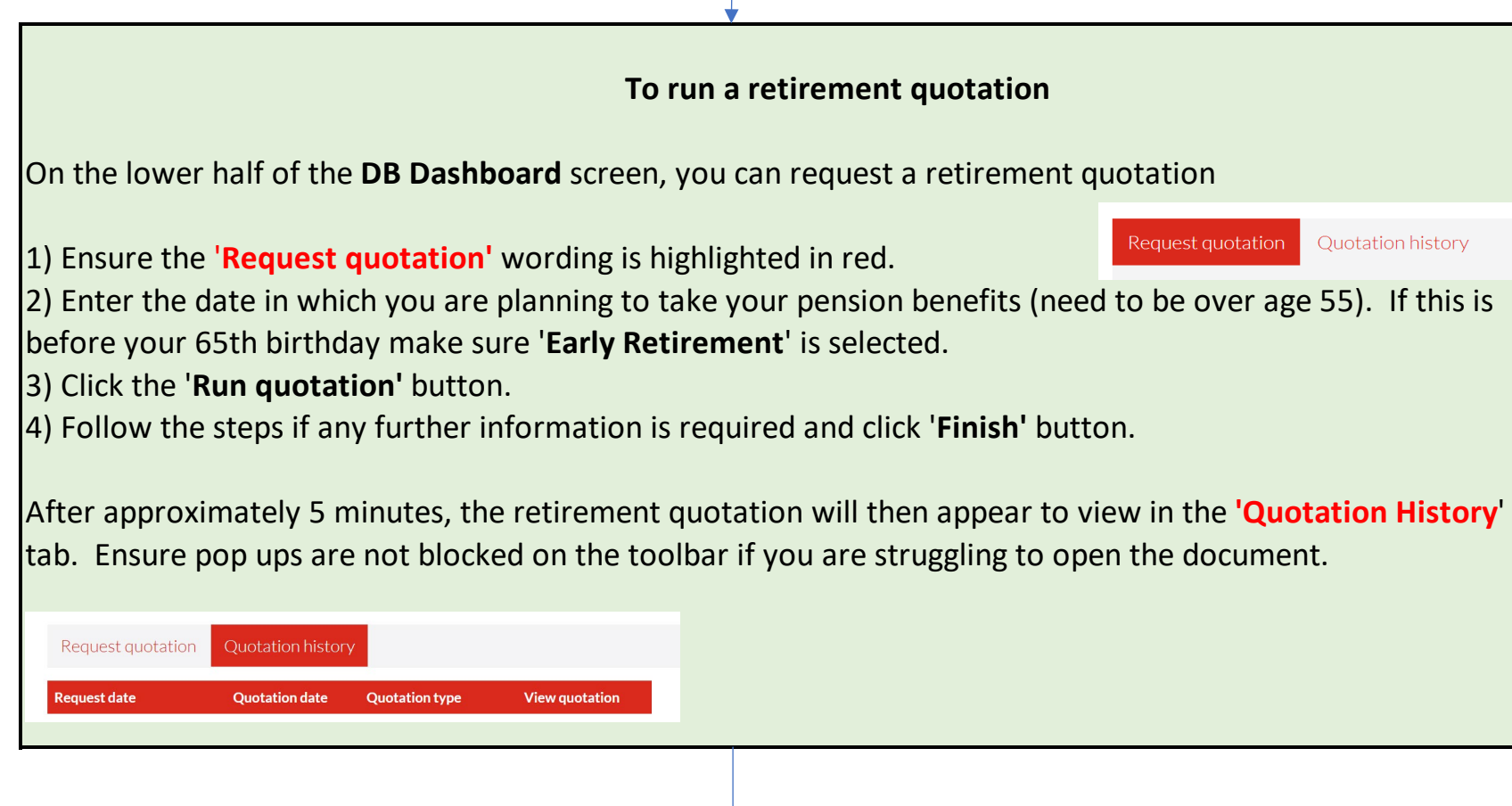

If you would like a full retirement pack including more details on your options and forms to proceed, you need to contact the Plan administrator, Premier on:

**Call**: 0800 122 3266 **Email**: cummins.helpdesk@Isio.com

**Getting help and advice**

**MoneyHelper:** the Government's free, financial information and guidance service is the easy way to get trusted helpful for your money and pension choices. Available online and over the phone. Go to: www.moneyhelper.org.uk

**Gateway2Retirement**: Premier's service is available to you at a subsidised rate. It offers financial advice about all your options, tailored to your circumstances. Unlike MoneyHelper, which is guidance, Gateway2Retirement offers financial advice. You'll have to pay a charge, but Cummins pays the first £250 towards this.

**Call**: 0203 372 2114

**Email**: cumminsadvice@premiercompanies.co.uk

**Cummins Plan website**: there is also lots of general information on the website which can be found here: www.cumminsukpensions.co.uk